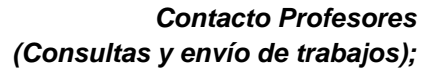

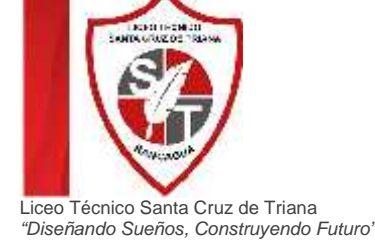

*patricio.zamorano@liceo-santacruzdetriana.cl michelle.caroca@liceo-santacruzdetriana.cl natalia.alcaino@liceo-santacruzdetriana.cl*

**Guía de Contenido Semana 21-22-23-24 "Guía; Retoque y edición de imagen vectorial Análogo - Digital" 3°A**

# **Retoque Imagen**

l retoque de imagen y/o fotográfico es una técnica que permite obtener otra imagen modificada, ya sea para lograr una mejor calidad o más realismo, o para obtener una composición totalmente diferente que distorsione la realidad. Para llevar a cabo dicho proceso, se utilizan mayoritariamente programas informáticos. I retoque de imagen y/o<br>fotográfico es una técnica<br>que permite obtener otra<br>imagen modificada va sea para

Utilizando distintas técnicas de retoque fotográfico es bastante simple mejorar la calidad de las imágenes originales procesadas, consiguiendo así un resultado notablemente superior en calidad con respecto a la imagen original. Además también pueden conseguirse efectos impactantes o simplemente

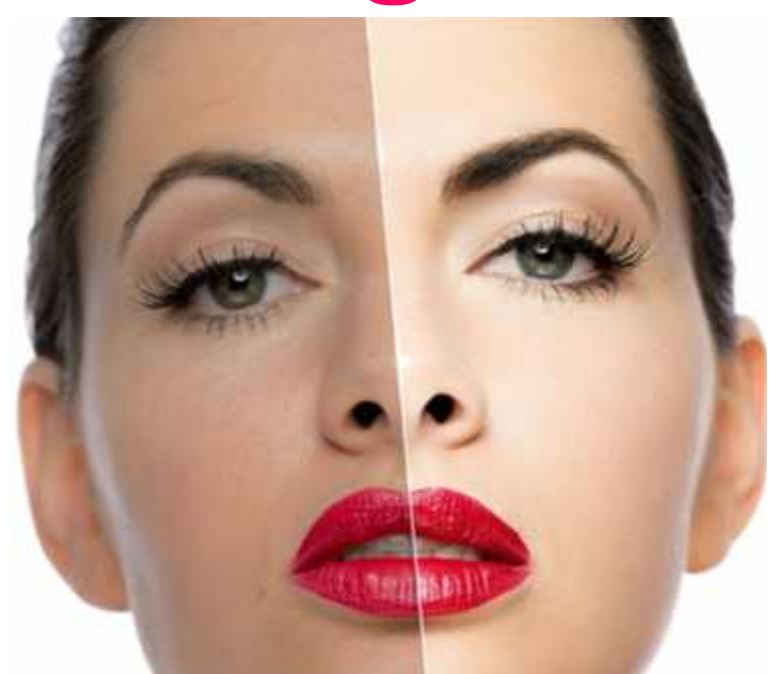

corregir diversos errores en las imágenes originales. Antes de la existencia de la fotografía en color era muy frecuente emplear acuarelas líquidas u otros pigmentos para ofrecer la imagen coloreada. También se retocaban los negativos fotográficos para eliminar imperfecciones.

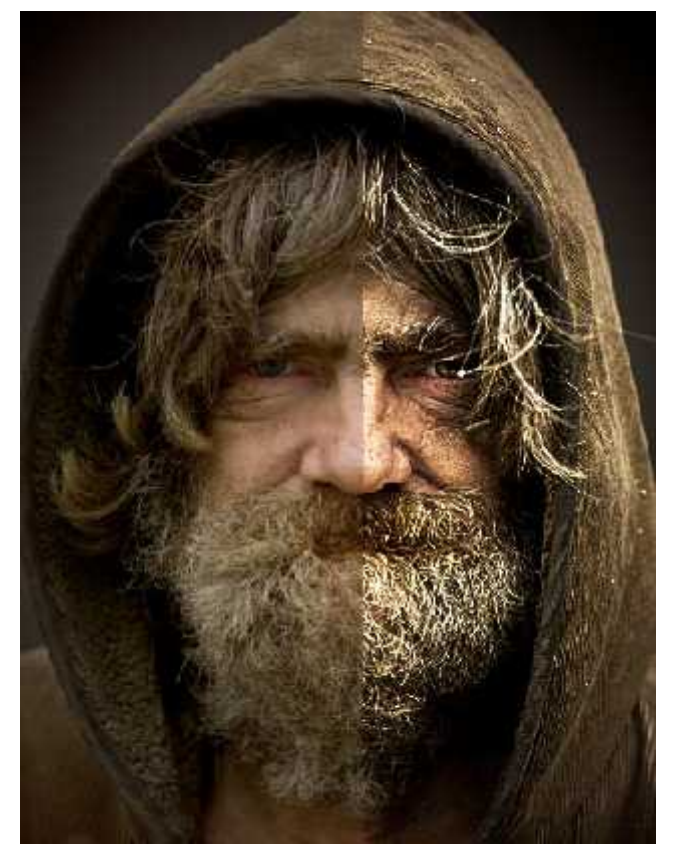

Las técnicas de retoque fotográfico digital son hoy en día muy utilizadas como método de posproducción, sobre todo en ámbitos donde la imagen es lo que vende. Se da mucho su utilización en las producciones de modelaje, ya que la perfección en las modelos debe ser alcanzada a toda costa.

También se utiliza para publicidad cumpliendo una parte muy importante del trabajo final. Muchas veces nos encontramos con fotografías que son irreproducibles en la realidad solamente utilizando una cámara. Para esto se recurre al "fotomontaje" o retoque digital en donde se pueden manipular varias fotografías para crear una composición final. Hoy por hoy la tecnología permite un sin fin de propuestas gracias a los distintos software utilizados y las distintas técnicas (ilustración y más). El programa más usado en la actualidad es el Adobe Photoshop.

*Los filtros mayormente son utilizados para hacer correcciones en los colores de las imágenes, aunque existe una variedad*

*realmente amplia de ellos. Hay filtros de textura, de efectos como pintura, entre muchos otros. En esta sección solamente hablaremos sobre los filtros básicos que comparten la mayoría de los programas de retoque fotográfico.*

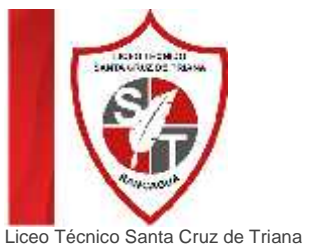

## Liceo Técnico Santa Cruz de Triana<br>*"Diseñando Sueños, Construyendo Futuro" "Diseñando Sueños, Construyendo Futuro"* NIVEL**BÁSICO RETOQUE**FOTOGRÁFICO

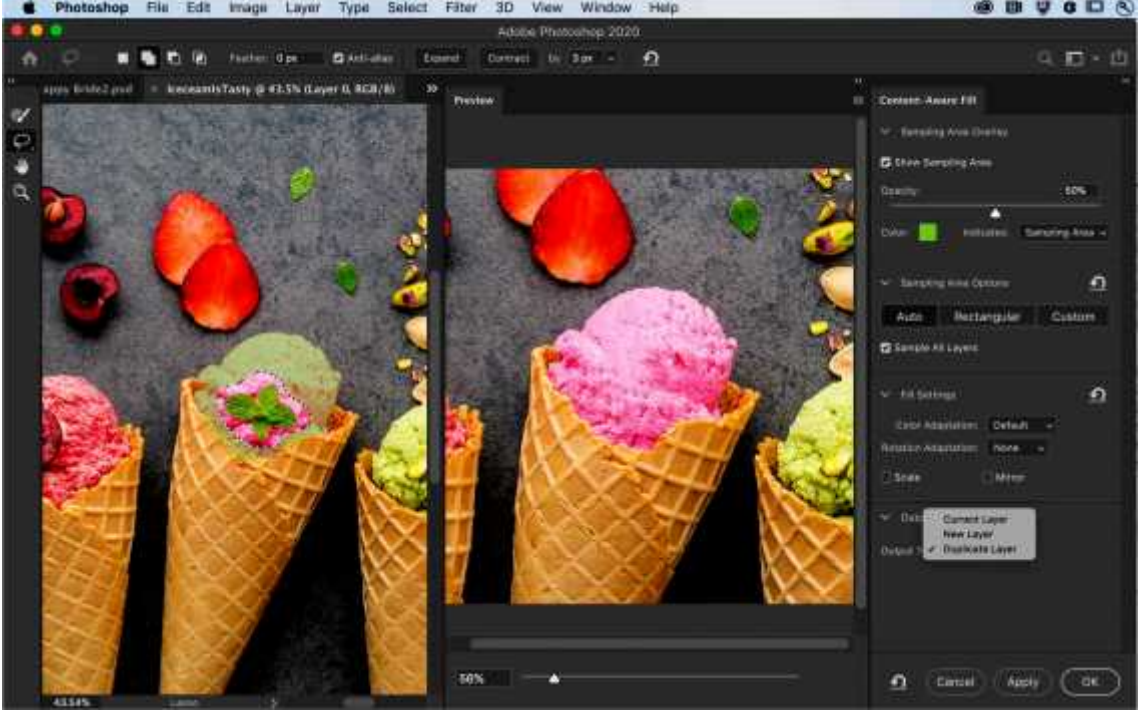

#### **BRILLO Y CONTRASTE**

Este filtro permite corregir irregularidades en imágenes claras u obscuras, así como también realzar los colores de las mismas mediante el contraste. Es ideal para solventar problemas de iluminación. Además puede ser muy útil para crear efectos de gran dramatismo en algunas fotografías.

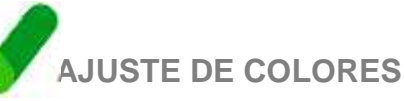

Muy útil a la hora de solventar problemas de color en fotografías en las cuales un color predomina sobre el resto, normalmente por una iluminación inapropiada. Por ejemplo, la mayoría de las imágenes sacadas en interior donde hay luz incandescente tienden a ser amarillentas. Este filtro permite corregir la intensidad de los colores y de esta manera equilibrar la imagen.

#### **TONO, SATURACIÓN Y LUMINOSIDAD**

Este filtro sirve para corregir las imágenes que por una u otra razón presentan exceso o falta de color, así como tintes de colores que no son correctos. Así mismo, también se puede utilizar para cambiar completamente el rango de color (como se ve en la imagen de ejemplo) y así generar un efecto llamativo.

**EQUILIBRIO DE COLOR**

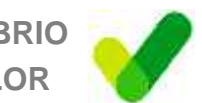

Esta herramienta es muy similar en funcionamiento y función a las curvas de color, pero su forma de uso difiere bastante. Es ideal para corregir rápidamente tintes de color tanto en la luz, tonos medios y sombra de manera independiente entre sí y entre cada uno de los canales ya que permite aumentar y disminuir o aumentar la presencia de cada color.

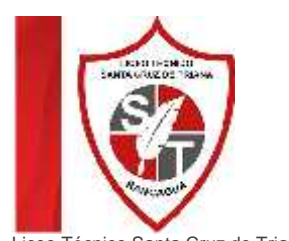

Liceo Técnico Santa Cruz de Triana *"Diseñando Sueños, Construyendo Futuro"*

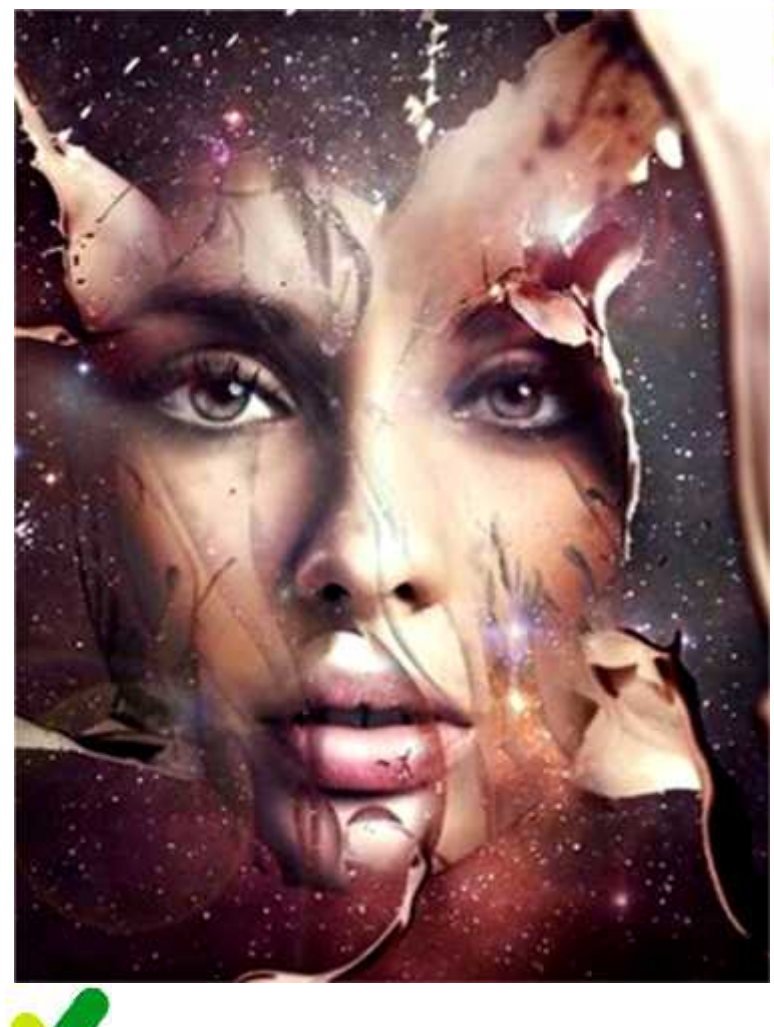

![](_page_2_Picture_3.jpeg)

#### **NIVELES DE COLOR**

Su funcionamiento aunque similar al equilibrio de color, difiere de este último porque permite regular no solo la fuerza de cada color, sino su luminosidad y gama en la imagen en general o en cada uno de los canales que la conforman. Es ideal para corregir imágenes muy oscuras o muy claras que además tengan problemas con el tinte en general.

![](_page_2_Picture_6.jpeg)

#### **COLORIZACIÓN**

Este filtro es ideal para dar un tinte general a toda la imagen. Ya sea para hacer una imagen sepiada o de cualquier otro color. Puede utilizarse, por ejemplo, si la imagen original es un campo de césped (casi en su totalidad de un color determinado), pero posee zonas donde hay colores no deseados como lo podría ser el pasto seco, etc.

![](_page_2_Picture_9.jpeg)

Este filtro trabaja separando la imagen en 2 colores plenos (negro y blanco) y gracias a la utilización del punto medio se puede definir donde está el umbral de separación de ambos con respecto a la luminosidad original de la imagen. Es muy útil a la hora de limpiar (por ejemplo) dibujos hechos a lápiz, ya que realza los bordes y genera una imagen de alto contraste. También puede utilizarse en unión a otros filtros para generar distintos efectos. De esta manera como se explica anteriormente se podrá realizar una diferenciación entre colores, la cual nos permite realizar una buena selección de diferencial.

## **HERRAMIENTASCAPA**

Cada editor fotográfico cuenta con sus propios nombres para las <sup>\*</sup> herramientas, así como configuración particular. <sup>8-</sup> Igualmente la mayoría de los distintos programas comparten las mismas  $\frac{1}{2}$ <br>herramientas básicas. herramientas Entre ellas están las de pincel, que permiten  $\frac{d}{dx}$ <br>hacer trazos simulando hacer trazos simulando desde acuarelas hasta<br>aerógrafos pasando por aerógrafos, pasando por lápices, tiza, marcadores, etc. En el de retoque<br>fotográfico su uso está<br>destinado casi fotográfico su uso está destinado casi exclusivamente a retoques en el color de la imagen.

#### O Herramientas de selección

#### all a Move W1 = Blarco rectangular (M)

#### Marco offet or (M) 3 Marticol moannes

- Marco de única
- $\approx$  Late (L)
- 14 Lazo policonal (L) di Lassingendis (D)
- <sup>16</sup>, Selección rápida (Wivantamagica (W)
- 

#### @ Herramientas para cortar y crear sectores

- **E EL Recortar (C)** U) Yorkor
- ${\mathcal P}$  Selectionarisector  $\left\langle \omega \right\rangle$

#### **G** Horrami entas de medida

- $\begin{array}{ll}\blacksquare & \mathcal{N} \text{ Quantaqotas (i)}\\ \mathcal{N} \text{ Maurata decblor (j)}\end{array}$
- **Canada**<br>Shotas (D
- <sup>1</sup>2<sup>1</sup> Becuento [1]

k,

垣

#### @ Herramientas para retocar

- $\equiv$   $\frac{d^2}{dt^2}$  Pincel corrector puritual [1] Pinos consetting);
- **G** Panthe (8)<br><sup>4</sup>90 Minoel de cijos (9) OS (3)
- **E de Tampón de cionar (S)**
- 第 smoot de motivo [3]
- a 7 Romador [7] SZ Portscor de fondos (D)
- 想 Bom.comm/gite (5)
- $\begin{array}{ll} \Delta & \mbox{Desentocor} \\ \Delta & \mbox{Enfactor} \\ \Delta & \mbox{Ench} \\ \mbox{ps Ineth} \end{array}$
- 
- a <sup>2</sup>, Sobreexponer (O)
- Schemener Kir
- On Exponsive

#### @ Herramientas de pintura  $\begin{array}{ll} \blacksquare & \mathcal{J}^{\mathcal{E}} \hspace{0.1cm} \textbf{Pinoid (B)} \\ \mathcal{J}^{\mathcal{E}} & \textbf{Liplic (B)} \end{array}$

- OF Suddenline development
- $=5^\circ$  Pincel de historia (Y)
- $\overline{\mathcal{L}}$  Phoe historico (X)
- III Degradado (G) ⊘ Robe de platura (20)

#### **O** Herramientas de dibujo y texto

- $\blacksquare$   $\frac{1}{6}$  Pleama (P)
- Mumade formalibre (M 수) Pluma de forma libre ()<br>() Pluma li punto de ancla<br>() Pluma annunto de ancla
- The Home punto de ancia
- ["Texto horizontal [1)
- ...<br>[1] Term sentral (T)<br>[1] Missanade colta Ironizonial (T)
- -
- 
- [3] Mascara de testo vertical (1)  $\blacksquare$   $\blacktriangleright$  Selección de trazado (A)
- 
- 
- @ Elipse (U)
- $\sim$  1004  $\geq$
- (ii) Form: personalizada (0)

### O Herramientas<br>de navegación

- 
- C Doplaces 30 WH
- the Panordmica all OMF
- Ou da sedan po
- $\mathfrak{D}$  -scata 5D (60)
- **STOCKWARTS**
- off var despissam ento 3D [10] <sup>400</sup> Var panoramica 3D (M)
- we was united 3D (Net
- Own Zoom EC CVD-
- $-73$  Mane Hi
- **P** setaresta is:
- $=$   $\frac{1}{2}$ , Zacon (Z)
- 
- 
- it. Felección directa (A) **E** a Rectangula (U)
- Rectangula extendedo (U)
- $\odot$  National Us
- 
- 

Sab Rotar 3D (R)

![](_page_3_Picture_0.jpeg)

*"Diseñando Sueños, Construyendo Futuro"*

![](_page_3_Picture_257.jpeg)

![](_page_3_Picture_3.jpeg)

*n vector es un agente que transporte algo de un lugar a otro. Un vector puede utilizarse para representar una magnitud física, quedando definido por un módulo y una dirección u orientación. Su expresión geométrica consiste en segmentos de recta dirigidos hacia un cierto lado, asemejándose a una flecha. Sin embargo los vectores se representan gráficamente con una flecha y ayudan a describir magnitudes vectoriales. Las magnitudes vectoriales son representadas a través de un vector porque no pueden ser determinadas por un único número real sino que es necesario conocer su dirección y sentido. Por ejemplo: velocidad, desplazamiento In vector es un agente que transporte algo de un lugar a otro. Un vector puede utilizarse para representar una magnitud física, quedando definido por un módulo y una dirección y orientación* 

![](_page_3_Picture_5.jpeg)

fotográfico

pueden

esta unir dos las mismas

Gráfico vectorial

![](_page_3_Picture_7.jpeg)

e considera un ente matemático como la recta o el plano. Un vector se representa mediante un segmento de recta, orientado dentro del espacio euclidiano tridimensional. El vector tiene 3 e considera un ente matemático como la recta o<br>el plano. Un vector se representa mediante un<br>segmento de recta, orientado dentro del espacio<br>euclidiano tridimensional. El vector tiene 3<br>elementos: módulo, dirección y senti permiten representar magnitudes físicas vectoriales, como las mencionadas líneas abajo.

En matemáticas se define vector como un elemento de un espacio vectorial. Esta noción es más abstracta y para muchos espacios vectoriales no es posible representar sus vectores mediante el módulo y la dirección.

![](_page_4_Picture_0.jpeg)

![](_page_4_Picture_1.jpeg)

Una imagen vectorial es una imagen digital formada por objetos geométricos dependientes (segmentos, polígonos, arcos, muros, etc.), cada uno de ellos definido por atributos matemáticos de forma, de posición, etc. Por ejemplo un círculo de color rojo quedaría definido por la posición de su centro, su radio, el grosor de línea y su color.

![](_page_4_Picture_3.jpeg)

Este formato de imagen es completamente distinto al formato de las imágenes de mapa de bits, también llamados imágenes matriciales, que están formados por píxeles. El interés principal de los gráficos vectoriales es poder ampliar el tamaño de una imagen a voluntad sin sufrir la pérdida de calidad que sufren los mapas de bits. De la misma forma, permiten mover, estirar y retorcer imágenes de manera<br>relativamente sencilla. Su uso relativamente sencilla. también está muy extendido en la generación de imágenes en tres dimensiones tanto dinámicas como estáticas.

Todos los ordenadores actuales traducen los gráficos vectoriales a<br>mapas de bits para poder mapas de representarlos en pantalla al estar ésta constituida físicamente por píxeles.

![](_page_4_Picture_6.jpeg)

Se utilizan para crear logos ampliables a voluntad así como en el diseño técnico con<br>programas de tipo CAD (Computer Aided Mapade Bits programas de tipo CAD (*Computer Aided Design*, diseño asistido por computadora). Muy populares para generar escenas 3D.

![](_page_4_Picture_8.jpeg)

![](_page_4_Picture_9.jpeg)

Vector

#### **LENGUAJES DESCRIPCIÓN DOCUMENTOS**

Los gráficos vectoriales permiten describir el aspecto de un documento independientemente de la resolución del dispositivo de salida. Los formatos más conocidos son PostScript y PDF. A diferencia de las imágenes matriciales, se puede visualizar e imprimir estos documentos sin pérdida en cualquier resolución.

![](_page_4_Picture_14.jpeg)

La mayoría de aplicaciones actuales utilizan texto formado por imágenes vectoriales. Los ejemplos más comunes son TrueType, OpenType y PostScript.

![](_page_4_Picture_16.jpeg)

En los videojuegos 3D es habitual la utilización de gráficos vectoriales, en internet los gráficos vectoriales que se encuentran en el World Wide Web suelen ser o bien de formatos abiertos VML y SVG, o bien SWF en formato propietario. Estos últimos se pueden visualizar con Adobe Flash Player.

![](_page_4_Picture_18.jpeg)

![](_page_5_Picture_0.jpeg)

# La **tipografía**

La tipografía es el arte y la técnica de crear y componer *tipos* para comunicar un mensaje. También se ocupa del estudio y la clasificación de las distintas fuentes tipográficas que son muy protagonistas del mundo del diseño gráfico.

Es más, actualmente cuando hablamos en términos puramente gráficos podemos decir, que la tipografía es considerada un elemento tan importante como las imágenes.

![](_page_5_Picture_4.jpeg)

*La tipografía también es la encargada de la materialización visual del lenguaje verbal, lo que no es otra cosa que la escritura. Este arte permite jugar con los elementos de un texto escrito, ya que se pueden personalizar los espacios y definir la forma de las letras.*

Cada *tipo* es único y por tanto ha sido pensado, diseñado, dibujado y materializada por alguien con algún objetivo. Por esta razón existen tantas formas de letras diferentes.

![](_page_5_Picture_7.jpeg)

Cuando hablamos de la forma nos referimos a la parte tangible de una tipografía. Es lo que vemos, es decir el trazo, la geometría, el estilo y el eje de inclinación de las letras. Sin embargo, el concepto, la idea o la emoción que la tipografía nos trasmiten, es algo totalmente subjetivo y psicológico.

Sabiendo que cada forma nos trasmite un concepto diferente, puedes empezar a ver la tipografía de forma diferente. No solo son trazos dibujados al azar, sino que cada una tiene unos rasgos característicos que provocan.

![](_page_6_Picture_0.jpeg)

![](_page_6_Figure_1.jpeg)

La importancia de la tipografía es tal que un cambio en el *tipo* de fuente de una imagen corporativa, podría significar dar otro mensaje totalmente distinto al que queremos dar. Por tanto, la exigencia de encontrar el *tipo* de letra que mejor nos represente es esencial, especialmente en un mundo

![](_page_6_Picture_3.jpeg)

donde las señales y las primeras impresiones lo son todo. El éxito de las<br>tipografías de las tipografías de marcas y medios más importantes del mundo, confirman su relevancia. ¿Qué haríamos sin las letras?

Una mala elección en la tipografía de tu imagen corporativa, puede hacer que su<br>conjunto no sea conjunto no sea efectivo. Incluso puedes llegar a<br>transmitir algo transmitir completamente contrario a lo que

pretendías, y no llegar así a tu target o público objetivo. En este punto abordaremos que transmiten las diferentes familias tipográficas, ya que estos conocimientos te ayudarán a elegir la fuente más adecuada para tu imagen o publicidad. Tu objetivo es potenciar todos aquellos valores que quieras transmitir de tu negocio.

![](_page_6_Picture_7.jpeg)

El Software de Aplicación son los programas diseñados para o por los usuarios para facilitar la realización de tareas específicas en el computador, como pueden ser las aplicaciones ofimáticas,

![](_page_7_Picture_0.jpeg)

Liceo Técnico Santa Cruz de Triana *"Diseñando Sueños, Construyendo Futuro"*

procesador de texto, hoja de cálculo, programa de presentación, sistema de gestión de base de datos, programas de diseño composición de imágenes, leales, diagramación, sitios web, entre otros.

Los programas gráficos son herramientas fundamentales para el diseñador, interviniendo en la mayor parte de las fases de creación gráfica, desde el escaneado de un documento o la creación directa de un nuevo gráfico hasta el almacenamiento de la imagen digital resultante en el formato gráfico más adecuado.

![](_page_7_Picture_4.jpeg)

**PS**. **EDICIÓN DE IMÁGENES** comerciales y multiplataforma desarrollado por Adobe, sirve para editar y retocar imágenes de todo tipo. A demás permite modificar imágenes y fotografías digitalizadas. Es una herramienta ampliamente reconocida por su uso en la creación y edición de imágenes como gráficos o logotipos, posee efectos creativos para distorsionar o alterar la imagen con la que se trabaja, es posible realizar un collage grafico hecho a mano, escanearlo y luego editarlo en este programa, siendo esta técnica muy utilizada por los diseñadores.

![](_page_7_Figure_6.jpeg)

![](_page_7_Picture_7.jpeg)

**AI VECTORES**. El cual es una descripción matemática de una forma geométrica. Que se definen mediante puntos. Al estar descritos de forma matemática, los trazados vectoriales no muestran ninguna degradación de su calidad a la hora de realizar deformaciones, cambios de tamaños…Podrá visualizar que un objeto vectorial no pierde calidad y sus bordes seguirán siendo suaves a pesar de los cambios realizados. Así, las formas que componen la imagen vendrán definidas en el archivo por una serie de puntos con curvas, un relleno y un contorno de color determinado.

**ID DIAGRAMACIÓN**. Como Abobe Indesign es un programa de maquetación, el cual están orientados a la composición de páginas de publicaciones editoriales como libros, revistas, etc. En estos programas se crean las distintas páginas de una publicación, combinando tanto texto como imágenes, gráficos, palabras entre otros, además un editor de texto es un programa informático que permite crear y modificar archivos digitales compuestos únicamente por textos sin formato, conocidos comúnmente como archivos de texto o texto plano (txt).

![](_page_7_Picture_10.jpeg)

![](_page_7_Picture_11.jpeg)

*Cuando nos tomamos el tiempo para diseñar algo en el mundo físico análogo o digital, su valor para nosotros aumenta de forma exponencial, tanto en el terreno de los negocios como en el personal. Si bien los medios digitales son importantes y lo seguirán siendo; pero los medios impresos y análogos continuarán reinando en el mundo de las comunicaciones y el diseño gráfico.*

![](_page_8_Picture_0.jpeg)

![](_page_8_Picture_1.jpeg)

*"Todo sale del gran libro de la naturaleza; las obras De los hombres son ya un libro impreso". Antoni Gaudí*

El movimiento cultural art nouveau surge a fines del siglo XIX y permanece hasta los inicios del siglo XX, buscando contrastar con la industrialización después de la segunda revolución industrial. El art nouveau usa motivos inspirados en la naturaleza o materiales orgánicos para plasmar la sensualidad y el erotismo en objetos de arte decorativos, característicos de este movimiento.

Art nouveau abarca los campos de la<br>pintura, escultura, literatura, pintura, escultura, literatura, **lateratura** decoración, fotografía y diseño de **de la contrata** joyas, muebles y objetos. Esta corriente recibe varios nombres según la lengua en que se use. A pesar de ser la más conocida el francés art nouveau, también recibe el nombre de modernismo en español, jugendstil en alemán, sezessionstil en austríaco y stile floreale en italiano.

El art nouveau se caracteriza por la presencia de elementos de la **la de** naturaleza, enfatizando sus líneas rebeldes como una analogía a la

![](_page_8_Picture_6.jpeg)

libertad frente a la industrialización. Es altamente decorativo, llegando a ser definido por corrientes posteriores como un movimiento de ornamentación excesiva. Además, este movimiento conjuga varias referencias culturales con el fin de realzar las cualidades estéticas y artísticas del objeto como, por ejemplo, el uso de motivos bizantinos, grabados japoneses e influencias del barroco y rococó francés.

![](_page_9_Picture_0.jpeg)

![](_page_9_Picture_1.jpeg)

*"La corriente del art nouveau explora su influencia no solo en las pinturas, sino que su impacto es especialmente importante en el ámbito de la arquitectura".*

El estilo art nouveau en la arquitectura comienza a ser usado y reconocido en el mundo, luego de que el arquitecto belga Víctor Horta (1861-1947) terminara la casa Tassel en 1893. En México, aún se pueden encontrar en la Ciudad de México algunas obras arquitectónicas de influencia art nouveau, como el Palacio de Bellas Artes, el edificio del Palacio de Hierro, la Casa Prunes y el Museo de Geología de la UNAM.

#### **OBRAS Y REPRESENTANTES DEL** *ART* **NOUVEAU**

La búsqueda de la belleza, asociada al placer, la sensualidad y, por primera vez, el erotismo, es uno de los rasgos distintivos del *art nouveau*. Esto se puede ver reflejado en las obras del **ARTISTA CHECO ALFONS MARIA MUCHA (1860-1939)**, considerado el padre de esta corriente artística, y en el cuadro *El beso* del pintor austríaco Gustav Klimt (1898-1908). En la literatura, mejor conocido como modernismo, se considera al nicaragüense Rubén Darío como uno de sus precursores. En arquitectura se destacan los belgas Goh ver Wayans y Victor Horta y el catalán Antoni Gaudí. Que se destaca con *La Sagrada familia.*

![](_page_9_Picture_6.jpeg)

![](_page_9_Picture_7.jpeg)